## **Academic Year 108 Semester 2 Course Selection Related Schedule Including Tuition Fee for Extension Students**

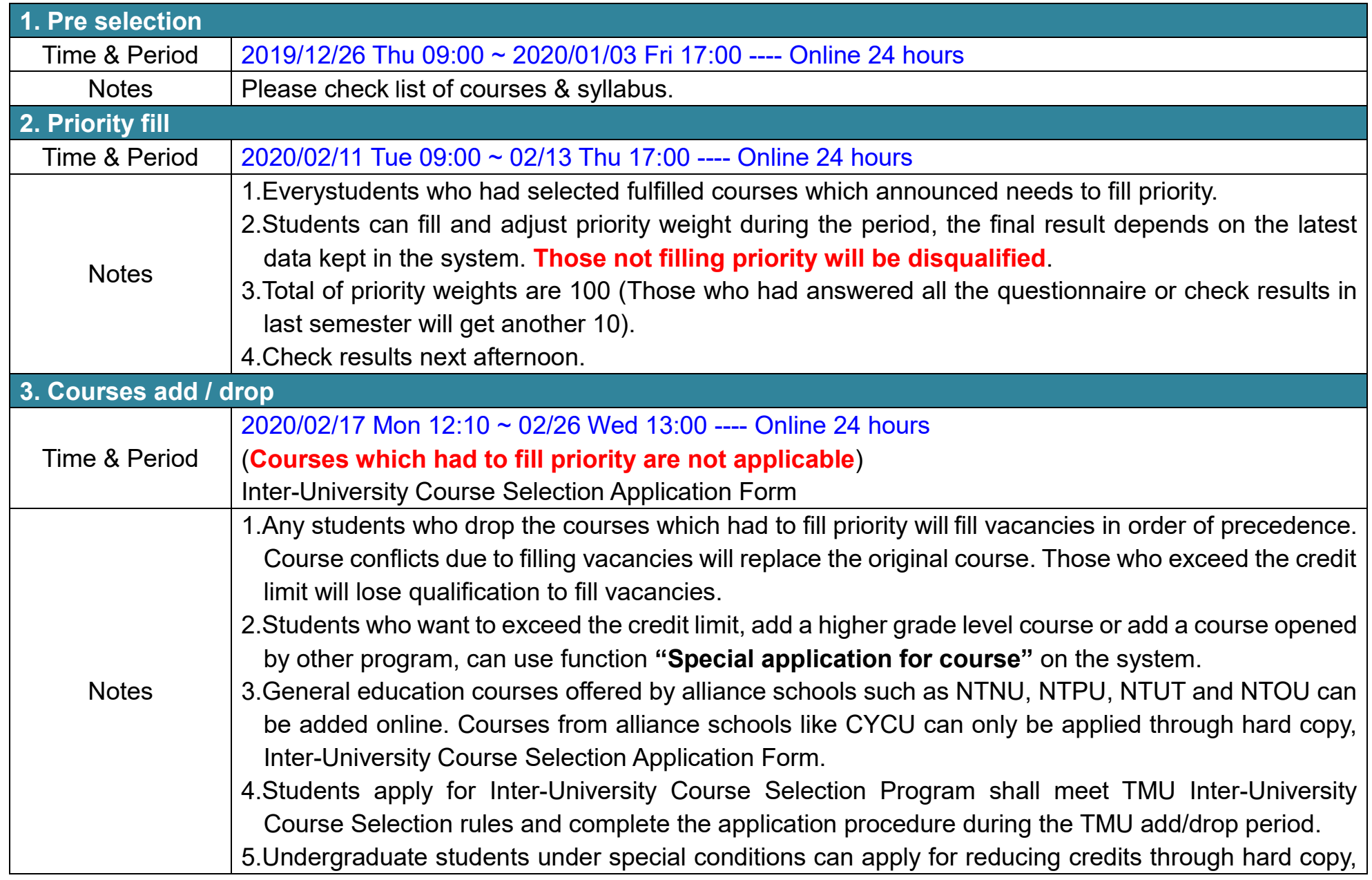

## **Academic Year 108 Semester 2 Course Selection Related Schedule Including Tuition Fee for Extension Students**

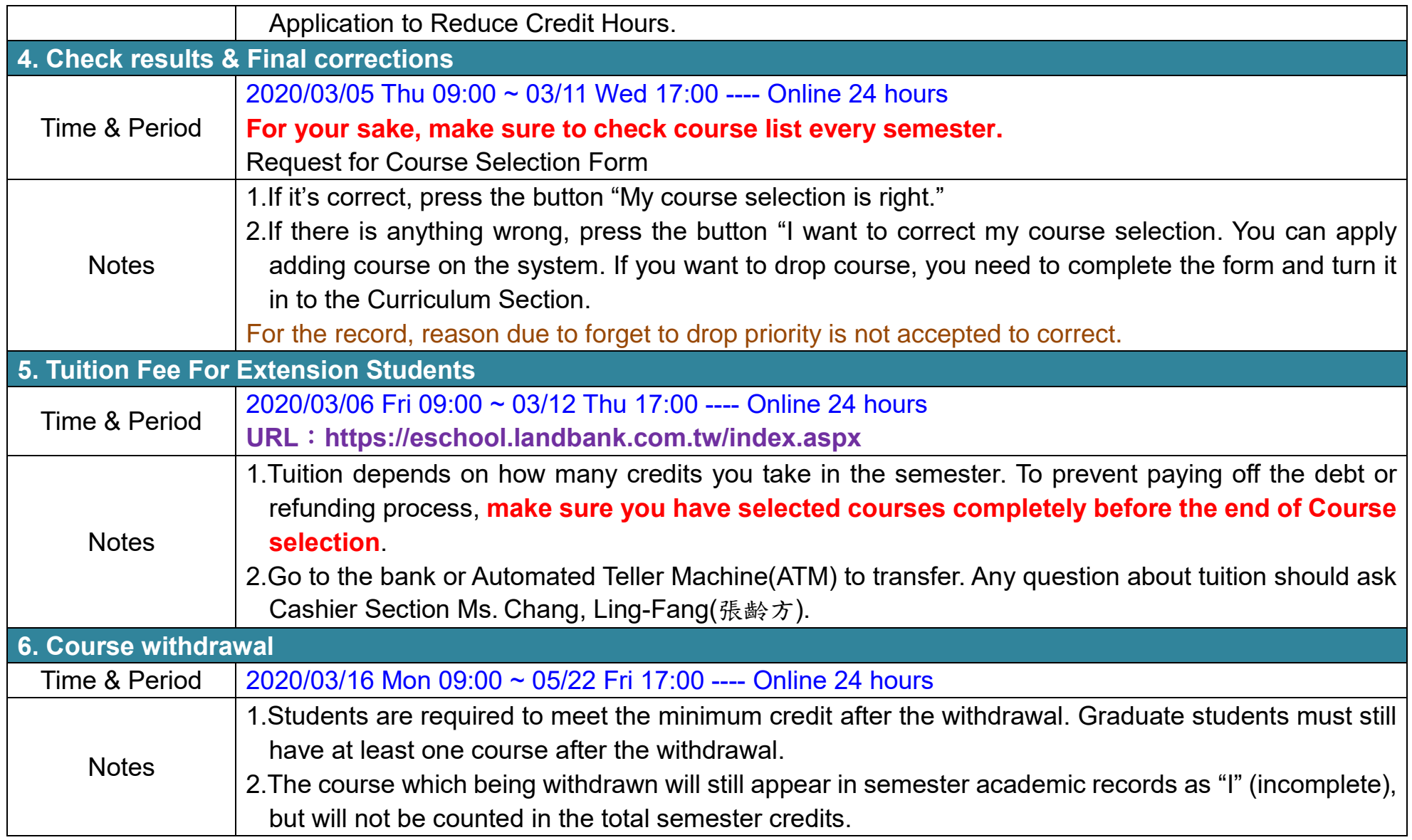